# **8.1 交通費の請求を行う流れ**

「通所交通費助成システム」における交通費の請求を行う流れを以下に示します。

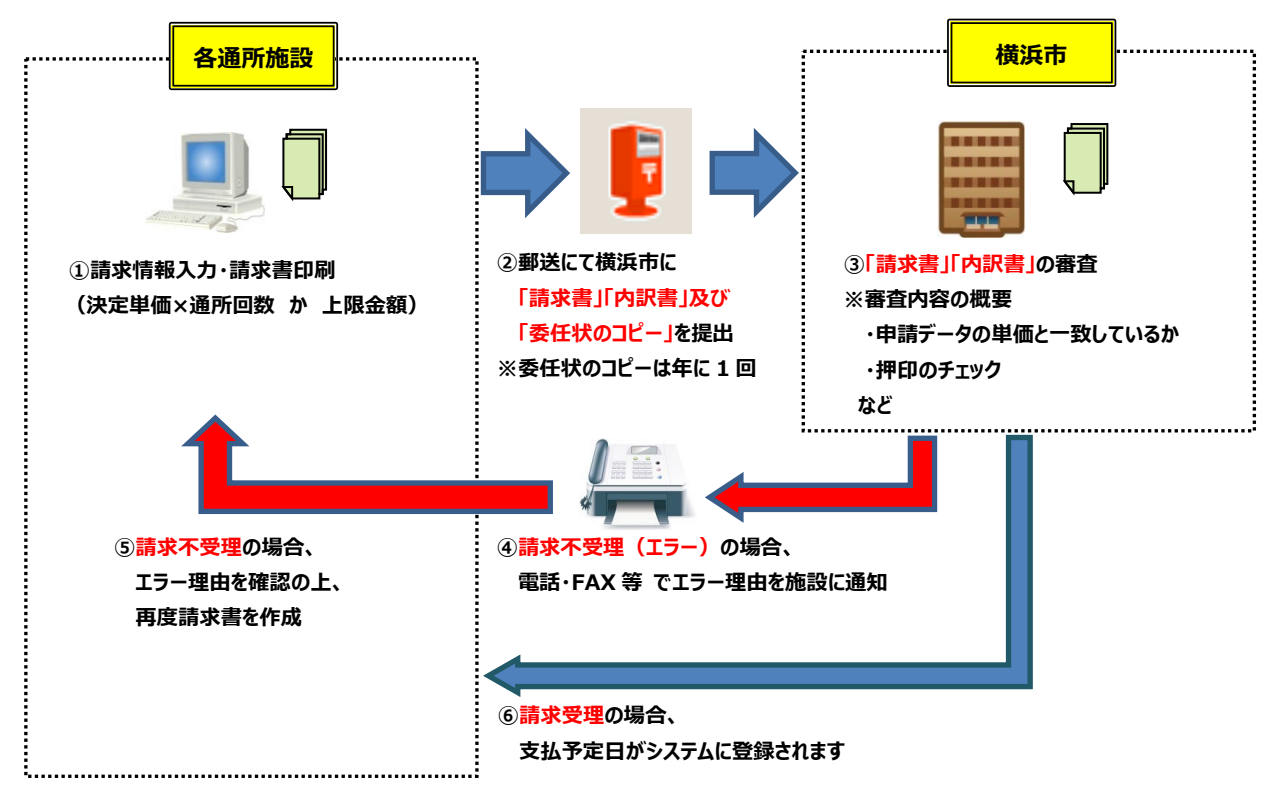

## **①請求情報入力・請求書印刷(システム)※1**

通所交通費システムに請求情報(利用者ごとの通所回数等)を入力し、請求書を印刷します。

# **②請求書・委任状提出(郵送)※1**

印刷した請求書に代表者印を押印し、請求内訳書・委任状(コピー)と一緒に横浜市に郵送します。 (委任状(コピー)の提出は毎年度 1 回(通所した最初の請求時))

#### **③審査(横浜市担当者)**

横浜市にて請求書の審査を行います。

#### **④請求書不受理(電話・FAX等)**

請求書に押印漏れ等があった場合には、横浜市より施設に連絡します。

#### **⑤請求書の修正/再作成(システム、郵送)**

不受理理由を確認後、必要に応じて「通所交通費助成システム」の請求書情報を修正し、請求書の 再作成を行います。横浜市に再提出(郵送)してください。

## **⑥請求書受理(システム)**

請求書が受理された場合、「通所交通費助成システム」より支払予定日の確認ができます。

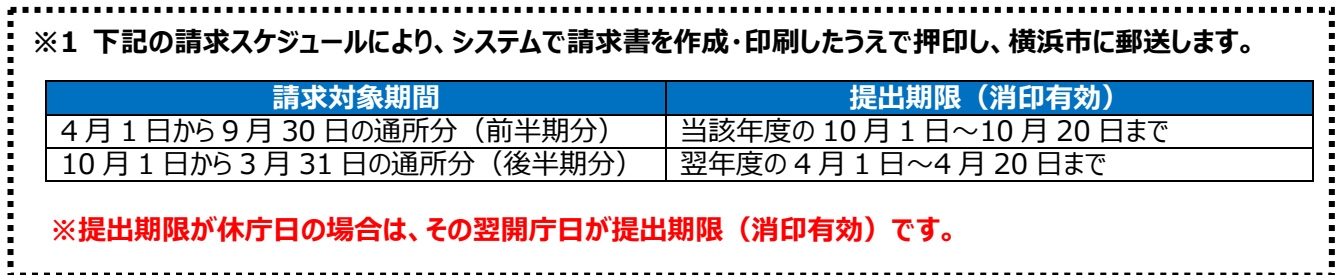

通所交通費助成システム